# Password Protect USB Flash Drives Software Crack [April-2022]

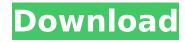

#### Password Protect USB Flash Drives Software Crack + For Windows

Password protect your documents to keep them safe from unauthorized access. Password protect documents that you store on a USB flash drive or CD, and also protect the files on a DVD or other optical media. Protects all types of files. Password protect documents in both the native file extension format and in the Microsoft Encrypted Document Format (EFS). Password protect files in the DOC, PDF, XLS, and other popular file types. Protect specific folders. Password protect a specific folder with all files in it, or only a few selected files. Encrypt your passwords with a blank password. Password protect with a blank password that is never stored on the USB drive. Create a master password. Password protect all your documents with one master password and create a virtual CD label from the password protected files. Passwords can be easily managed and used. Easy to use interface allows you to add a password using up to 20 characters, edit or delete a password, remove all passwords, and more. Remove the protection after a specified time. Password protect files for a specified period of time; after that, remove the protection to access the files. Optimize your performance. Use the built-in optimization tool to optimize the performance of your USB flash drive when the files are protected. System Requirements: Windows 2000/2003/XP/Vista/7/8 32/64-bit Flash Drive. USB flash drives are commonly referred to as thumb drives. Available in 2, 4, 8, 16, 32GB sizes. Any USB flash drive. Available in 4, 8, 16, 32GB sizes Program Features: Automatically protect a folder's content or a selected folder's content, a selected file, a selected file type, or a blank file. Protect all types of documents. Password protect documents in both the native file extension format and in the Microsoft Encrypted Document Format (EFS). Password protect files in the DOC..PDF..XLS, and other popular file types. Protect specific folders. Password protect a specific folder with all files in it, or only a few selected files. Encrypt your passwords with a blank password. Password protect with a blank password that is never stored on the USB drive. Create a master password. Password protect all your documents with one master password and create a virtual CD label from the password protected files. Remove the protection after a specified time. Password protect files for a specified period of time

## Password Protect USB Flash Drives Software Crack+ With Key

? Password Protect USB Flash Drives Software is a free download from Xpansion Software that is easy to use. Data on USB Flash Drives can be easily encrypted using Password Protect USB Flash Drives Software. The application encrypts all files saved on USB Flash Drives. After the encryption is complete, your USB Flash Drives need not be connected to a PC or other compatible computer as the encrypted files can be accessed even if your USB Flash Drives are disconnected. With a user-friendly interface, Password Protect USB Flash Drives Software allows you to add a few security layers on top of your documents. Password Protect USB Flash Drives Software allows you to add a few security layers on top of your documents. For example, you can password protect all the documents found on the USB Flash Drive and lock out any unauthorized people from viewing them. Key Features: \* All files found on a USB Flash Drive can be encrypted using Password Protect USB Flash Drives Software. \* Password Protect USB Flash Drives Software allows you to add a few security layers on top of your documents, for example you can password protect all the files on USB Flash Drive and lock out any unauthorized people from viewing them. \* Lock out unauthorized people from viewing the documents found on the USB Flash Drive by passwording the document folder. \* Add more security layers such as password protecting the system folder, the Windows folder or the program folder. \* Password Protect USB Flash Drives Software encrypts and/or decodes all the documents found on a USB Flash Drive. \* Password Protect USB Flash Drives Software works in all popular versions of Windows including Windows XP, Windows Vista, Windows 7 and Windows 8. \* Password Protect USB Flash Drives Software automatically decrypts the documents when it is connected to a PC or other compatible computer. \* Password Protect USB Flash Drives Software offers a separate locked out encrypted documents folder where the user can password protect all the documents found on the USB Flash Drive, \* Password Protect USB Flash Drives Software is a portable application. It can be easily transferred between different computers. \* Password Protect USB Flash Drives Software is a free download. It can be freely transferred between computers. \* Password Protect USB Flash Drives Software is fully compatible with all portable storage devices like portable hard drives, pen drives, memory sticks, and flash drives. \* The application allows you to password protect all the files on USB Flash Drives, and allows you to simultaneously decrypt and open the protected documents found on USB Flash Drives b7e8fdf5c8

## Password Protect USB Flash Drives Software Product Key [Win/Mac]

Password Protect USB Flash Drives Software is a freeware file encryption utility. This software allows you to store your sensitive files safely on USB flash drives using password protection, and provides you with an easy-to-use and intuitive interface. With Password Protect USB Flash Drives Software, you can create password protected and encrypted USB flash drives from all popular Flash drives on your computer, which will allow your secret files to remain private. Features: Ability to encrypt all files on USB flash drives Protect files using strong password No more worry about losing your files Simple and easy-to-use interface Requires Windows XP or newer Requirements: Windows XP or newer 32 bit or 64 bit Installation: Launch the Setup.exe and follow the prompts to install the application The installation process creates the Password Protect USB Flash Drives folder and the program shortcut on your desktop. Restart your computer to ensure that the program works properly. US warns Philippines to be wary of China MANILA, Philippines - The United States issued a stern warning to the Philippines yesterday to steer clear of China, as Beijing announced it will no longer allow international warships to dock in its ports. China's foreign ministry said yesterday that the Philippines had no right to object to the visits, apparently sparking concern in the US about China's rising influence on the dispute with the West-allied Filipino leader over Scarborough Shoal. US Secretary of State Hillary Clinton urged the Philippines to seek help from Beijing over the South China Sea issue, while Philippine Foreign Affairs Undersecretary Raul Hernandez said Washington could play a mediating role. However, there were no indications from either Washington or Manila that the two countries would come together to resolve their differences. "We urge the government of the Philippines to be wary of being used by China for their political and military leverage," Clinton told the Senate Foreign Relations Committee yesterday. "Their request that the US help mediate the territorial dispute fails to take into account the depth and breadth of China's long-standing disputes with its neighbours." Clinton said: "We have made clear in very clear terms that there should be no impositions on the sovereignty of the Philippines. We will not be the ones to do it. They should make their own decisions." The US navy ships have been hosting the visiting Filipino navy amid rumbling anti-China protests at home, adding

#### What's New in the?

Password Protect USB Flash Drives software is designed to protect all removable media from unwanted and unauthorized access. It can protect your USB flash drives, SD cards, memory cards, Memory Sticks, Zip disks and many other disks. This software is very easy to use and allows you to add password protection to all removable devices, which have a USB or SD flash drive inside. Just enter a password (the master password and a password for each files/folders) and the software will encrypt your removable device! The software also has a function to remove the encryption so that you can access your media. The built-in Decryption utility decrypts encrypted media in several formats like: \*.txt, \*.rtf, \*.pdf, \*.epub, \*.jpeg, \*.jpg, \*.bmp, \*.png, \*.jpg, \*.gif, \*.eps, \*.cdr, \*.dcr, \*.dng, \*.m4v, \*.mp4, \*.avi, \*.mpg, \*.mov, \*.m4a, \*.mp3, \*.mp4, \*.wav, \*.wma, \*.wma, \*.wmv, \*.xml, \*.json. 4. XLS. 3. 2-in-1 conversion software such as: zip -> rar, 7-zip -> rar, Handy RAR files -> 7z. \* If you have a DVD or CD drive, you may use this software to protect your discs. You may also use this software to protect removable media such as a memory stick, hard drive, USB flash drive, MP3 player, iPod, iPhone or iPhone (video) memory card. \* Fully automatic software protection! Protect and unprotect all removable media at once. Easy to use! 3 steps to protect USB Flash Drive: select the USB Flash drive (your drive to protect), add password (master password and a password for each files/folders) and that's all. The software will automatically protect your USB Drive. \* 3 Steps to unprotect your protected USB Flash Drive (in case it lost!): 1. Select the USB Flash drive (your drive to protect), add password (master password and a password for each files/folders) and that's all. 2. Enter Password of the USB Flash Drive in the master password box 3. Remove the protecting password to unlock the USB flash drive \* Fast and easy to use. \* Very simple and intuitive interface. \* All functions are accessed from one window, easy

### **System Requirements:**

Requires the DirectX 9 API. Xbox LIVE Multiplayer required. Battlefield 3 requires a broadband Internet connection (ISDN or cable) and a DirectX 9-compatible video card with at least 256 MB of dedicated video RAM (more is better). Battlefield 3 also requires 64 MB of available VRAM on all graphics cards (PC and Xbox 360). LAN (Ad-Hoc mode) multiplayer requires one of the following: An Ethernet network connection Broadband Internet access with a wired network connection Broadband Internet access with

http://kolatia.com/?p=9317

https://www.cameraitacina.com/en/system/files/webform/feedback/foo-dockable-panels.pdf

https://josebonato.com/ki-bookmark-crack-activation-code-pc-windows/

https://gamersmotion.com/quickphrase-crack-activator-free-pc-windows/

https://koenigthailand.com/wp-content/uploads/2022/07/ellapan.pdf

http://lalinea100x100.com/?p=46071

https://world-online.co.za/advert/accesschk-1-05-crack-with-product-key-win-mac-latest/

https://witfoodx.com/softlay-mbox-converter-crack-activator/

https://perlevka.ru/advert/langrabber-crack-product-key-free-download-for-windows/

https://medcoi.com/network/upload/files/2022/07/h8gcaz1GYSoNnea12iNp\_04\_8543822ce812b261bb066c37d882233e file.pdf

http://festivaldelamor.org/?p=5051320

https://mamawong.de/ae-protector-download-2022-new/

https://delicatica.ru/wp-content/uploads/2022/07/9Locker Crack Torrent 2022.pdf

http://nayra-tours.com/wp-content/uploads/2022/07/baldniko.pdf

https://www.sb20ireland.com/advert/cademia-3264bit-2022-new/

https://epkrd.com/drvmap/

https://etex.in/wp-

content/uploads/2022/07/Recovery Toolbox For CorelDraw Crack Download Latest 2022.pdf

 $\frac{\text{https://moniispace.com/upload/files/2022/07/dYfeDCpK8EWO9LwtTk1I\_04\_712ad73a0f764c5118d1ecd0a3592ea0}{\text{file.pdf}}$ 

https://www.realvalueproducts.com/sites/realvalueproducts.com/files/webform/sydney-opera-house-2011.pdf https://mentalconnect.org/wp-content/uploads/2022/07/peavul.pdf